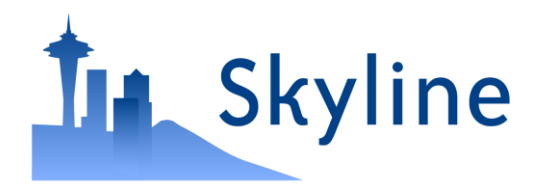

Tutorial Webinar #14

### Large Scale DIA With Skyline

With

Brendan MacLean (Principal Developer, Skyline)

### Agenda

- Welcome from the Skyline team!
- Large Scale DIA with Skyline
	- Introduction and overview with Brendan MacLean
	- Tutorial with Brendan MacLean
- Audience Q&A submit questions to Google Form:

**<https://skyline.ms/QA4Skyline.url>**

### Webinar 2: Jump start DIA… November, 2014

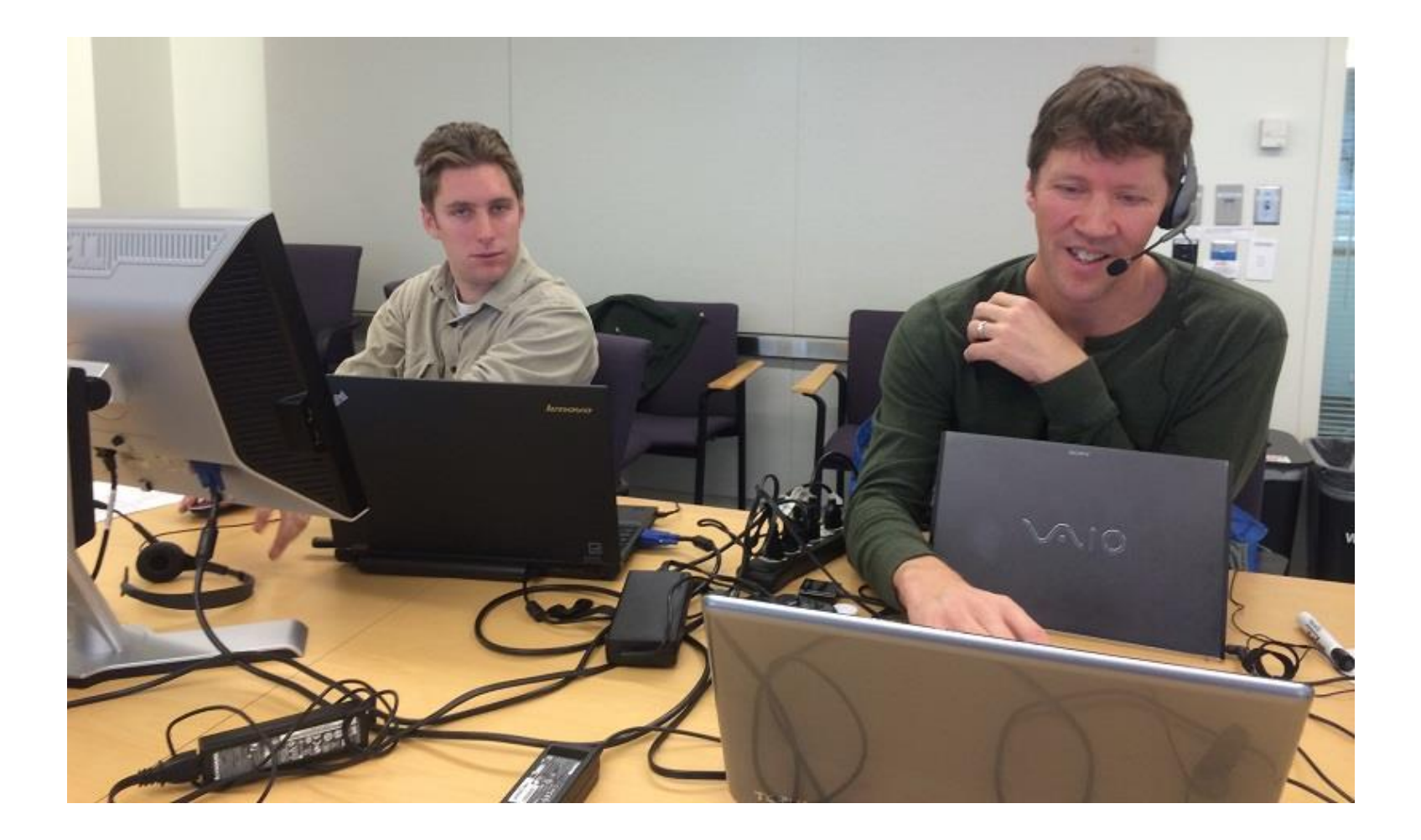

# Chromatography-based Quantification

- Hypothesis testing (Verification)
- SRM
- MS1 chromatogram extraction
- Targeted MS/MS (PRM)
- **Data independent acquisition (DIA/SWATH)**

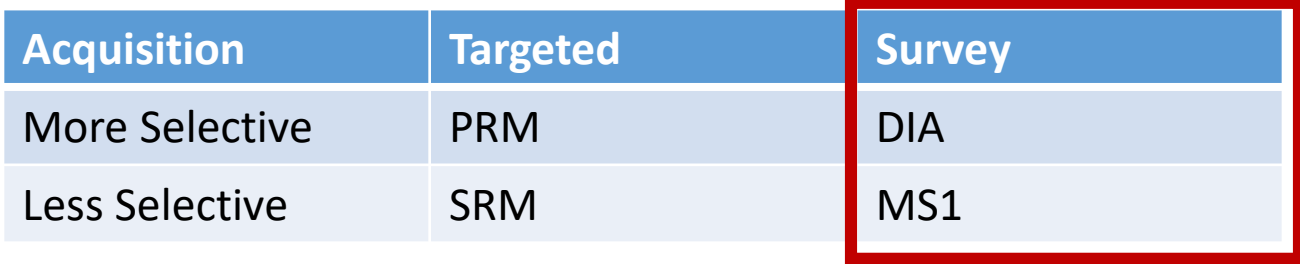

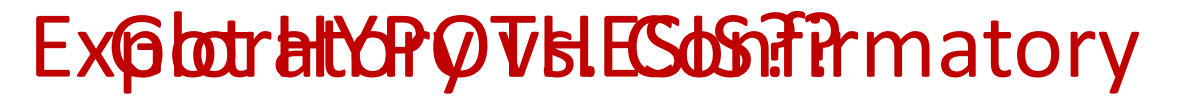

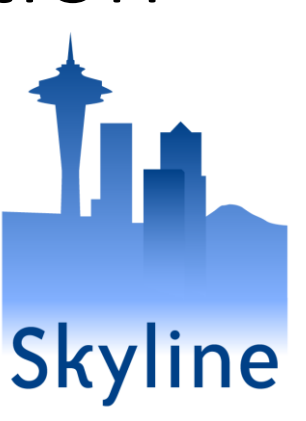

# Prior Knowledge and Consistency

- Relative product ion abundance
	- Spectral libraries
- Retention time
	- iRT libraries
- Powerful enough to be used cross-lab / cross experiment
	- Measure, store, re-use
- More powerful run-to-run

### Relative Product Ion Abundance

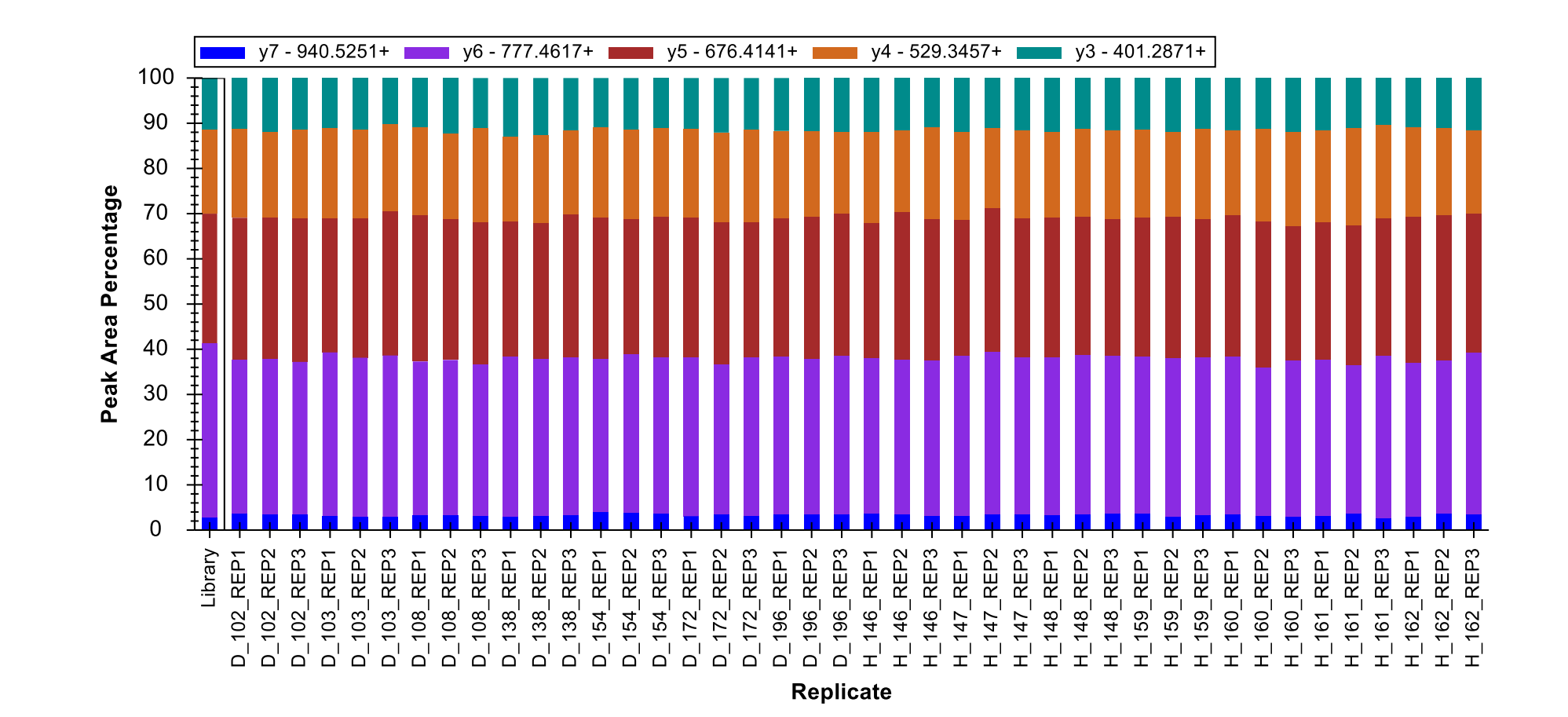

### Webinar 7: iRT time prediction… May 2015

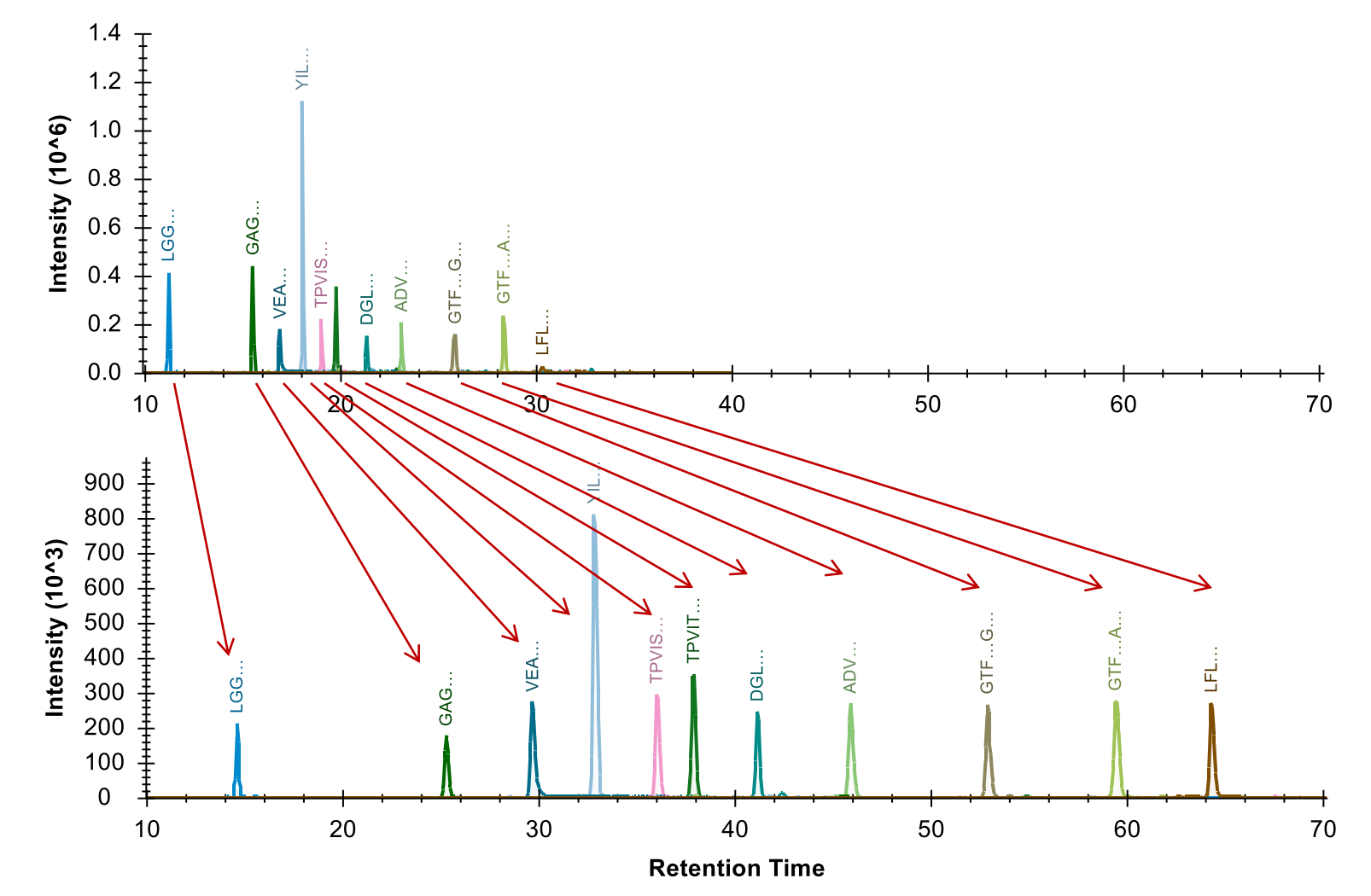

### Defining an iRT Scale

• Points on a line (score = time \* slope + intercept)

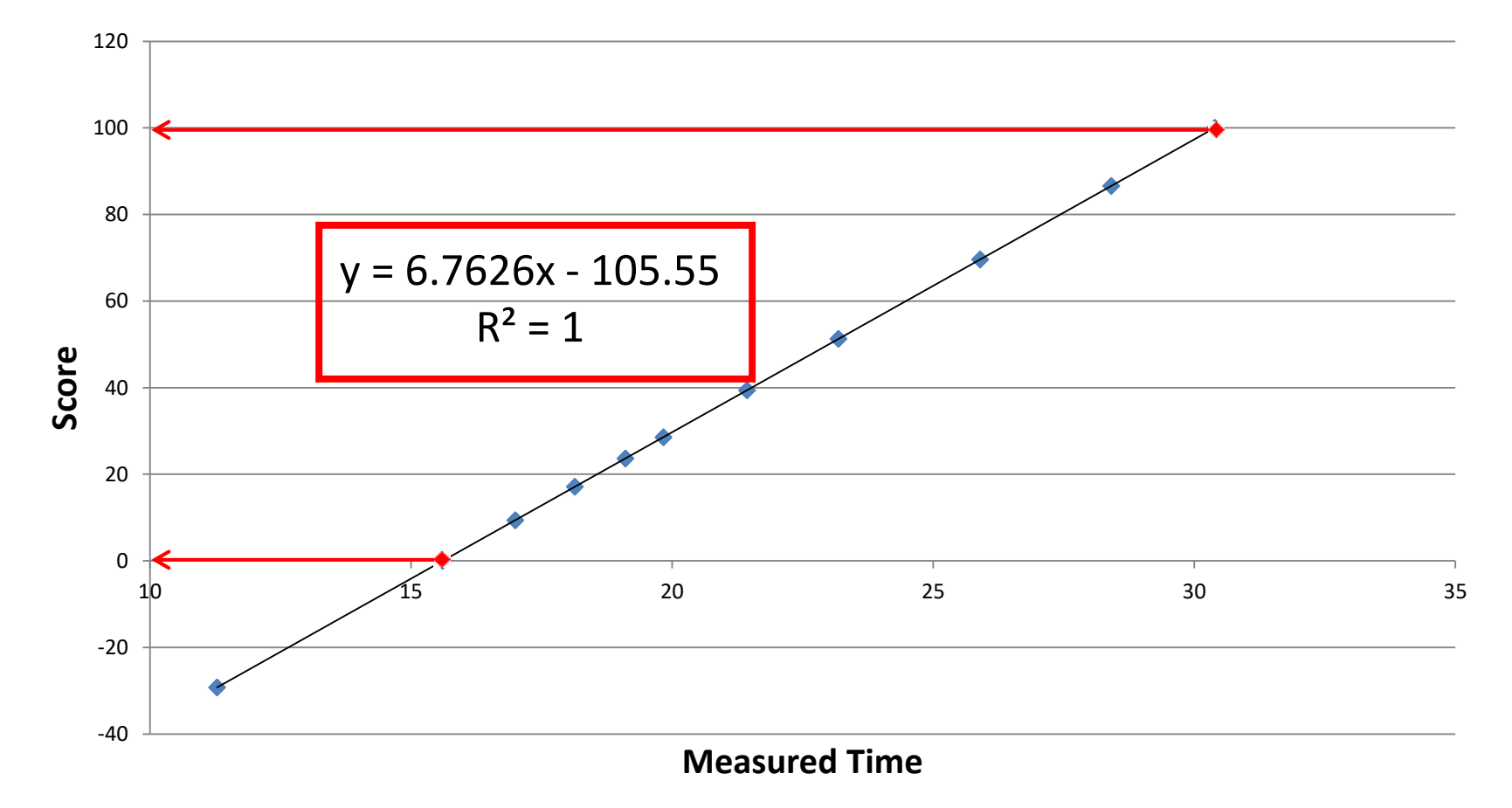

# Building an iRT Library

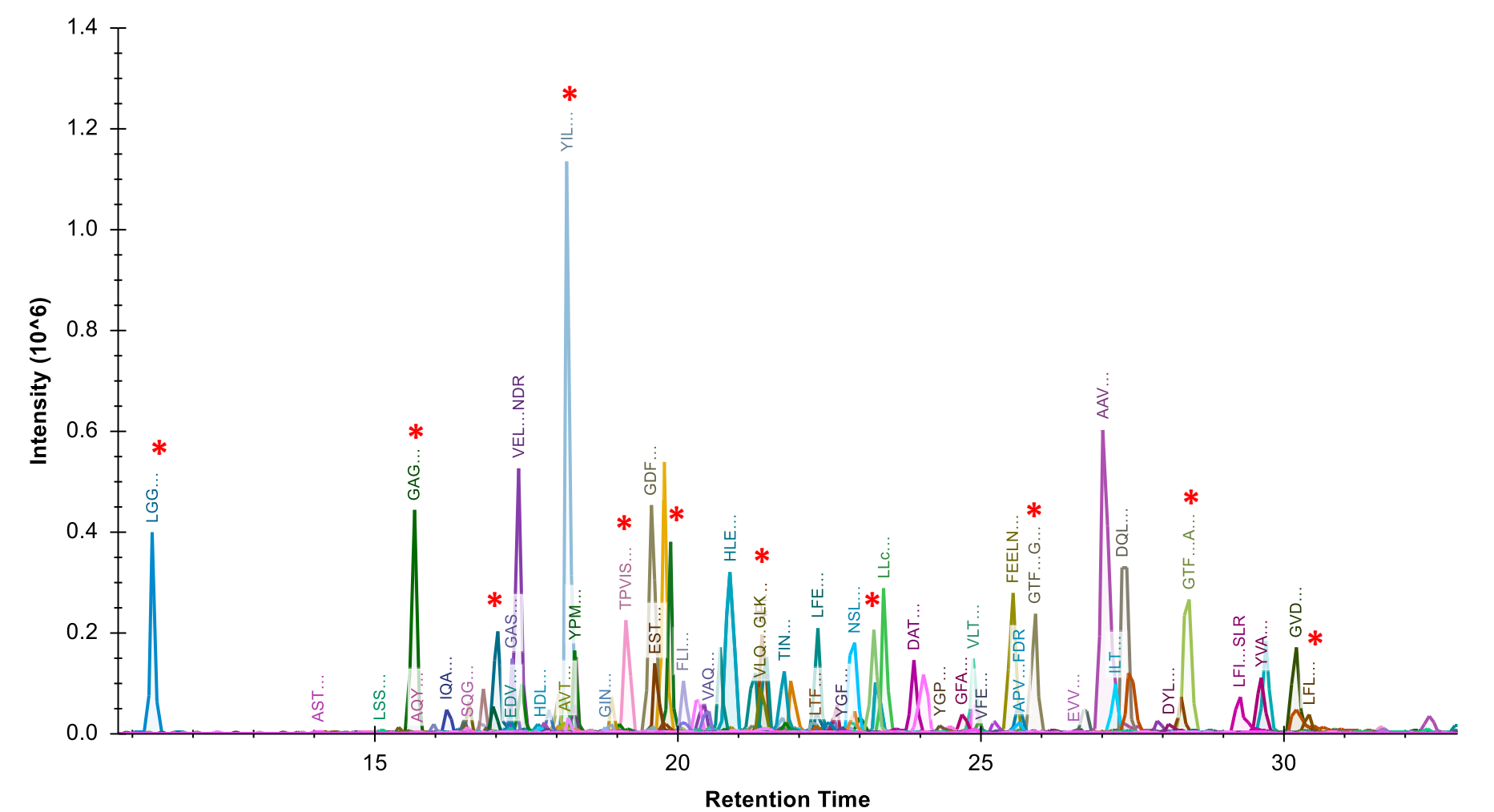

### Prior Knowledge Workflow

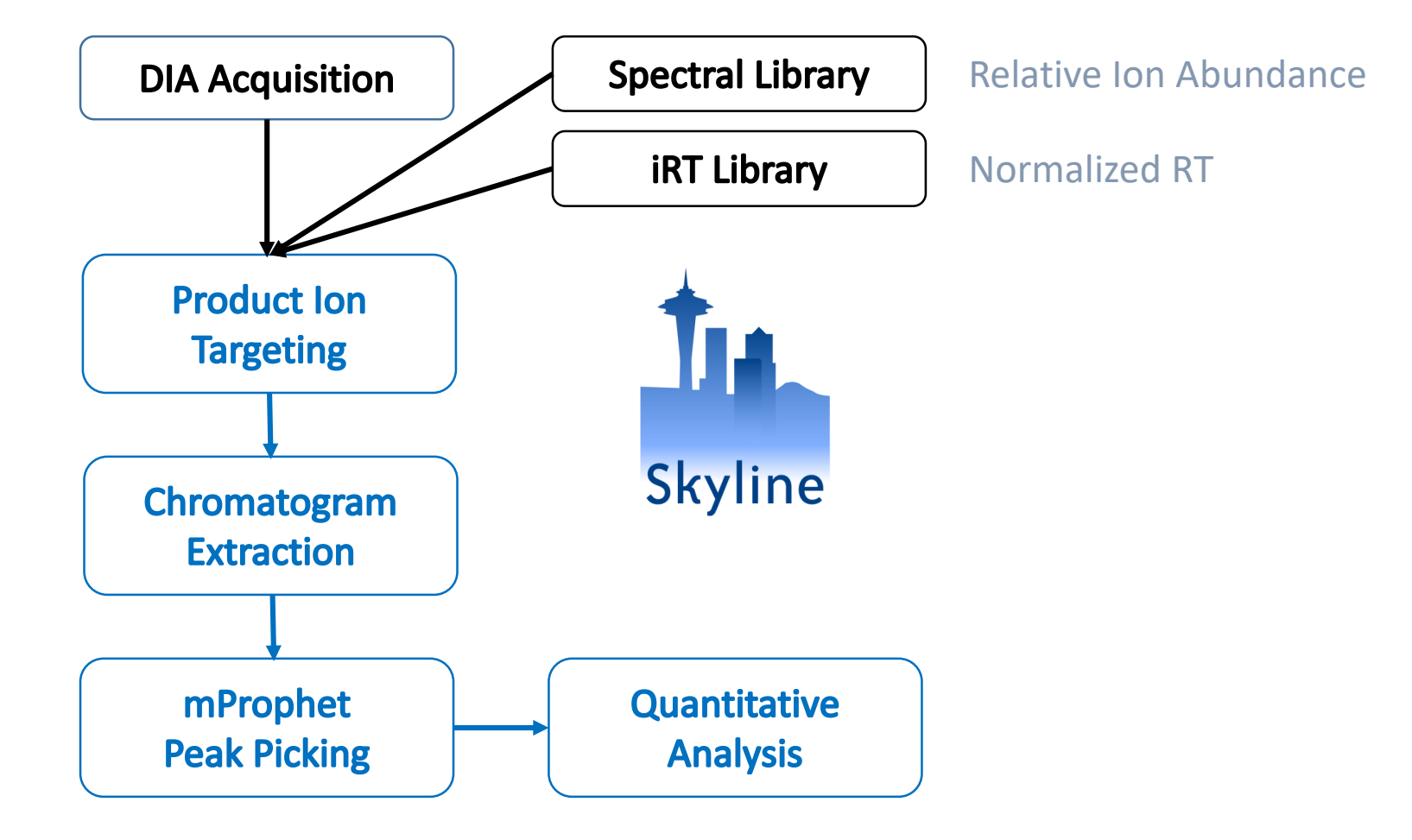

Reiter, Rinner, et al. *Nature Methods*, 2011

### Prior Knowledge Workflow

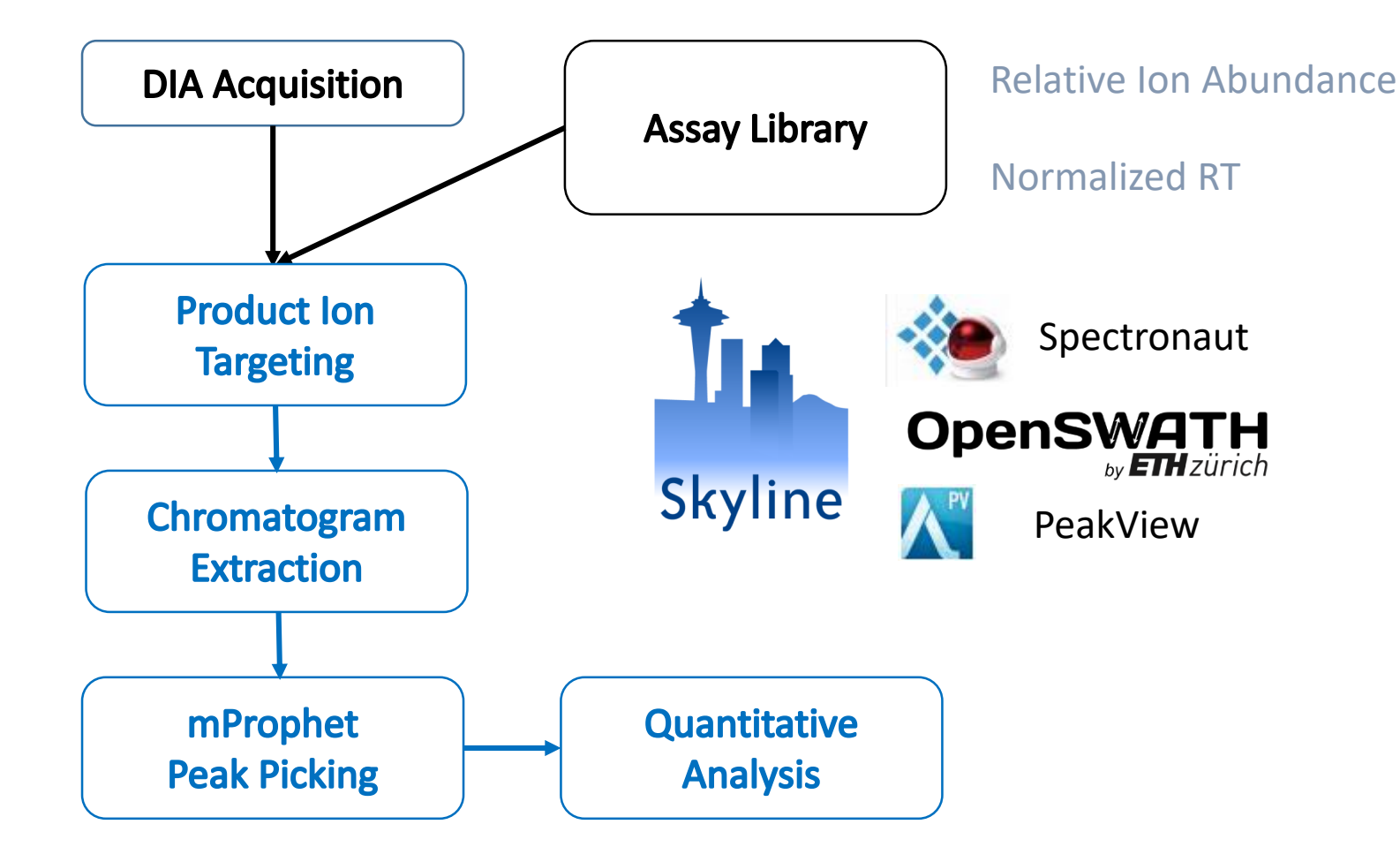

### Prior Knowledge Workflow

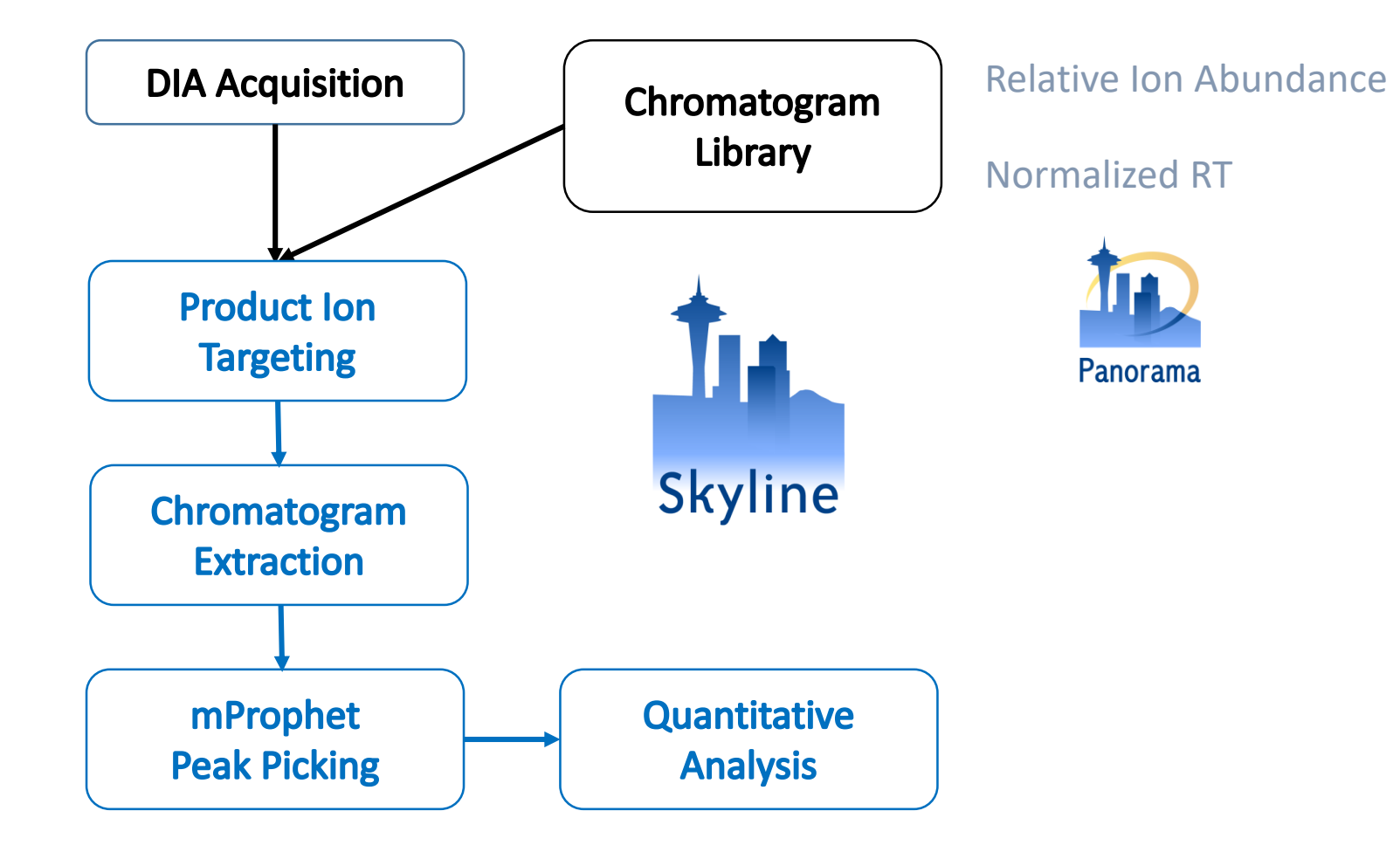

### Two Phase Experiment

N \* Quantitative Samples 1 \* Detection Samples

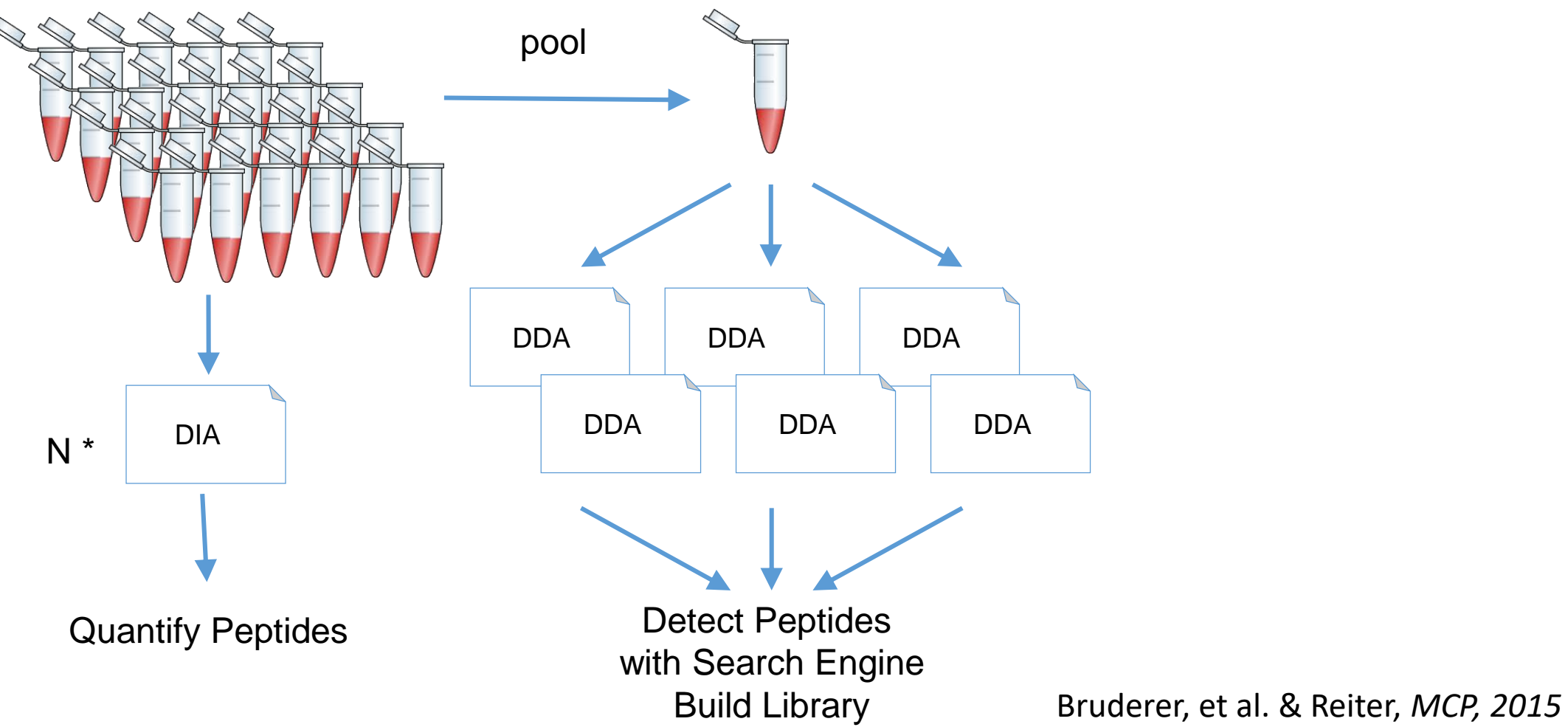

# DIA/SWATH Software Comparison

- Driving lots of performance improvement
	- MaxQuant tutorial MS1 data imports 3x faster
	- Comparison pipeline tasks 20x to 200x faster
		- Single file import 5 hours on SSD with 3.1
		- 6 files import in 50 minutes on spinning drive with 3.5
		- Adjusting peaks took 2 hours with 3.1
		- Adjusting peaks takes 10 seconds with 3.5
- Looked bad for Skyline DIA quant
	- Turned out to be serious issues with settings

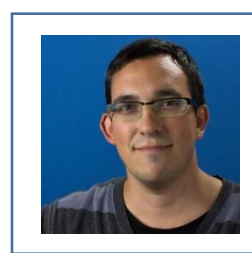

Navarro, et al. & Tenzer *A multicenter study, Nature Biotech. 2016*

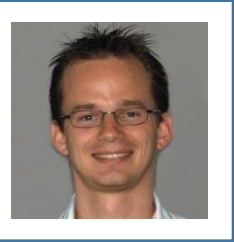

# SkylineRunner Command-Line Interface

- Great for long batch runs
- Ready to be adapted to a compute cluster

# Before

- Spectronaut 42,439 peptides identified
- OpenSWATH 40,387 peptides identified
- DIA Umpire 31,256 peptides identified
- PeakView 28,424 peptides identified
- Skyline 27,121 peptides identified

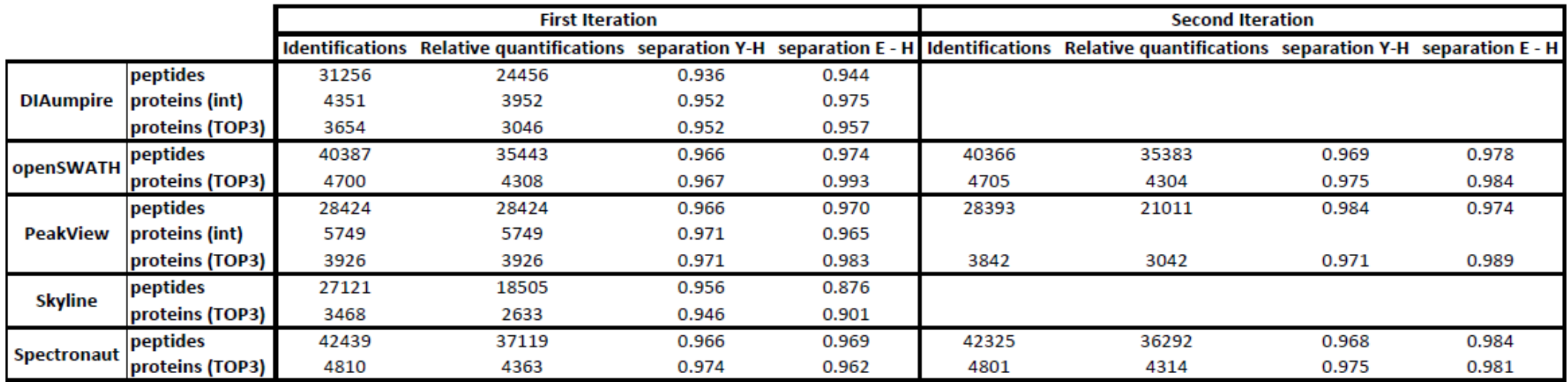

# Finding the Problem

TPVIVTLK

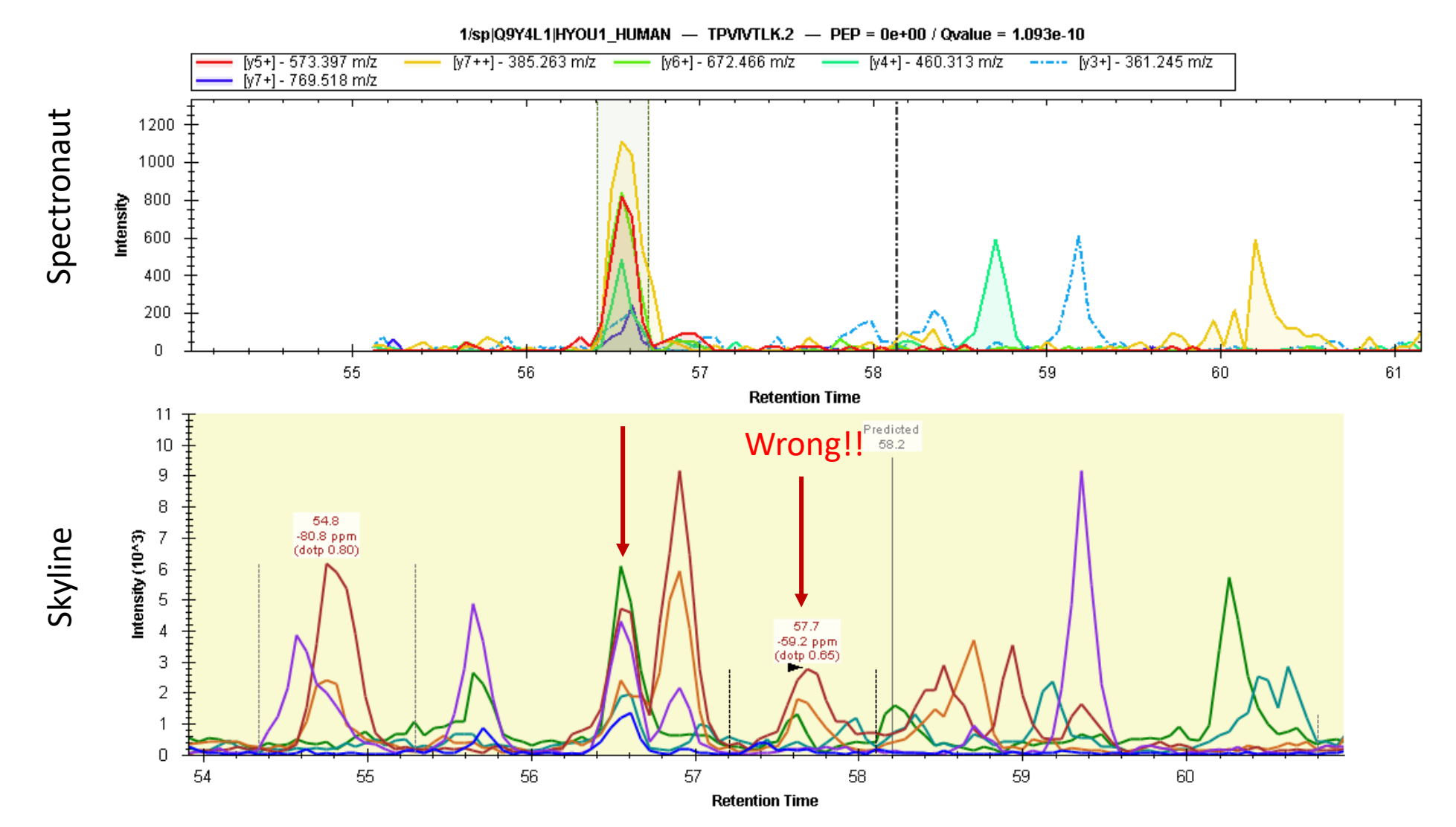

### Extraction Width

• 10,000 rp (default) 30,000 rp

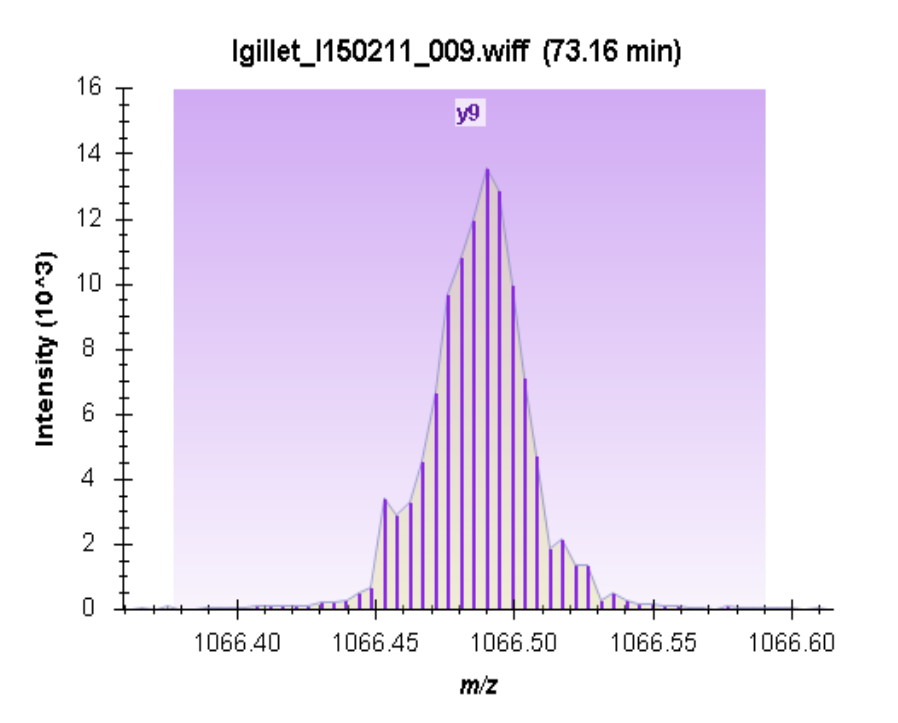

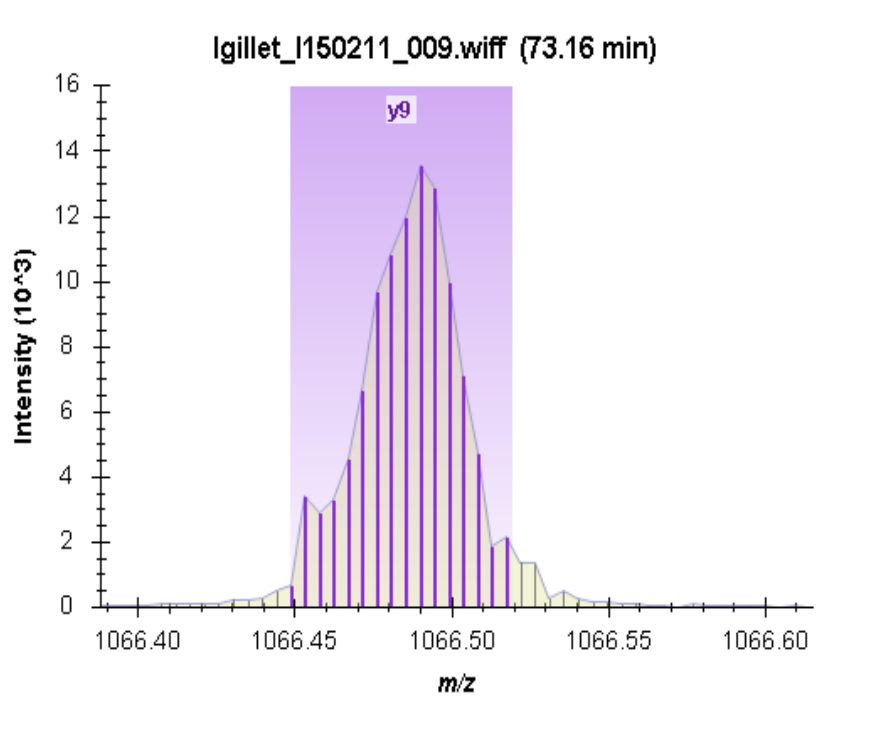

### Extraction Width

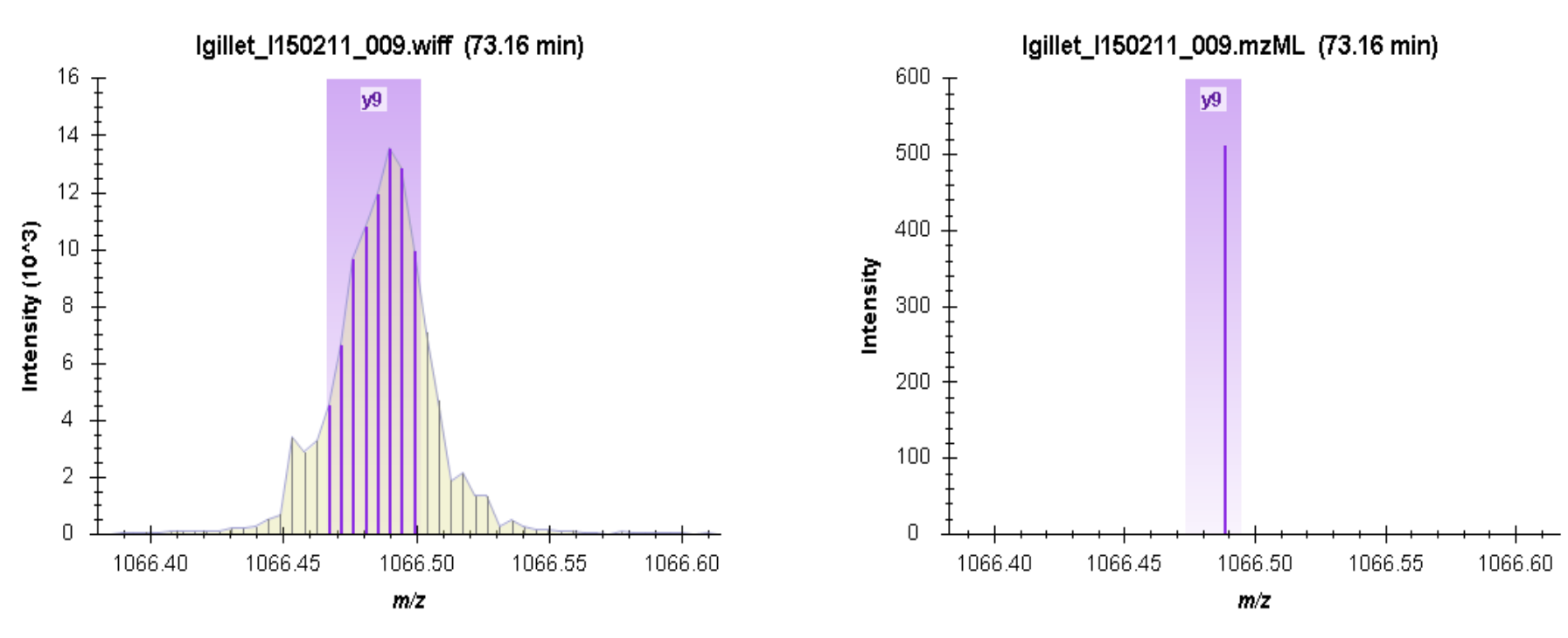

### • 60,000 rp  $\pm 10$  ppm (centroided)

# Extraction from Centroided Spectra

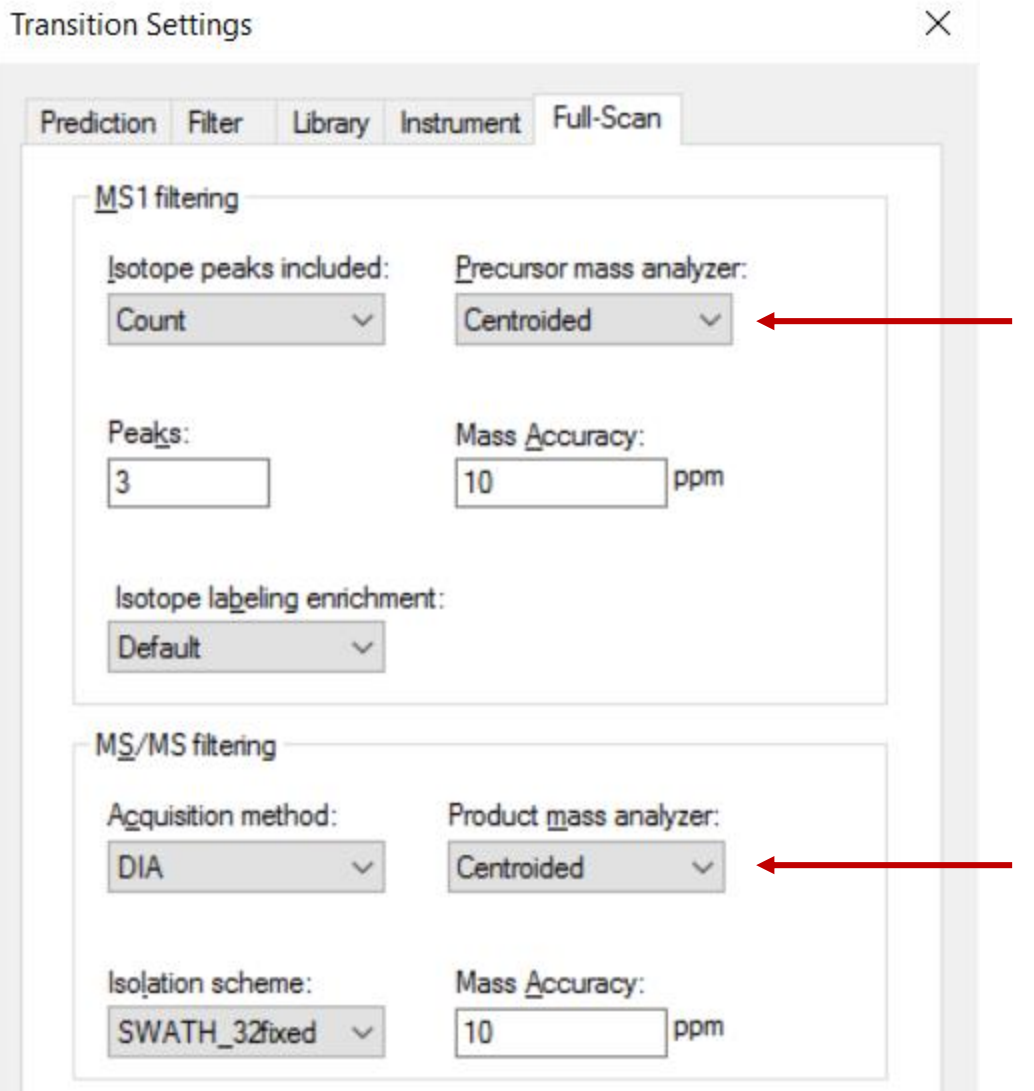

# Extending SkylineRunner

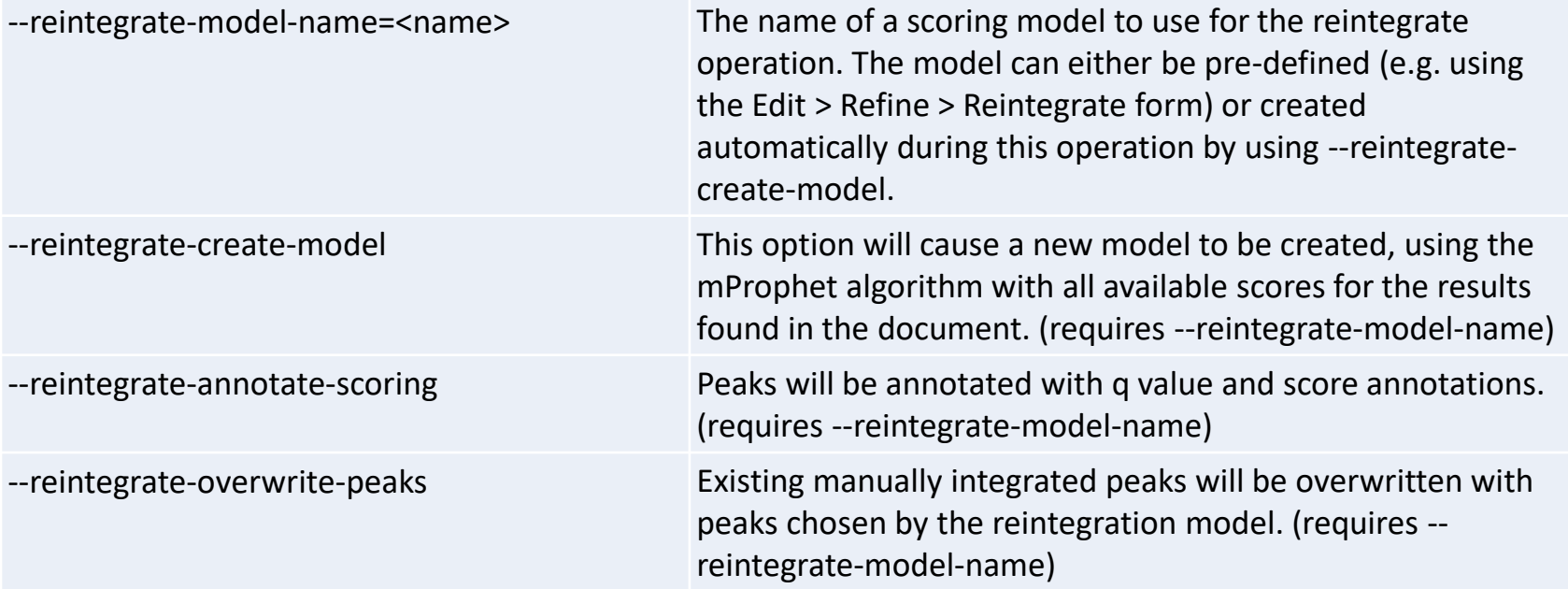

# Extending SkylineRunner

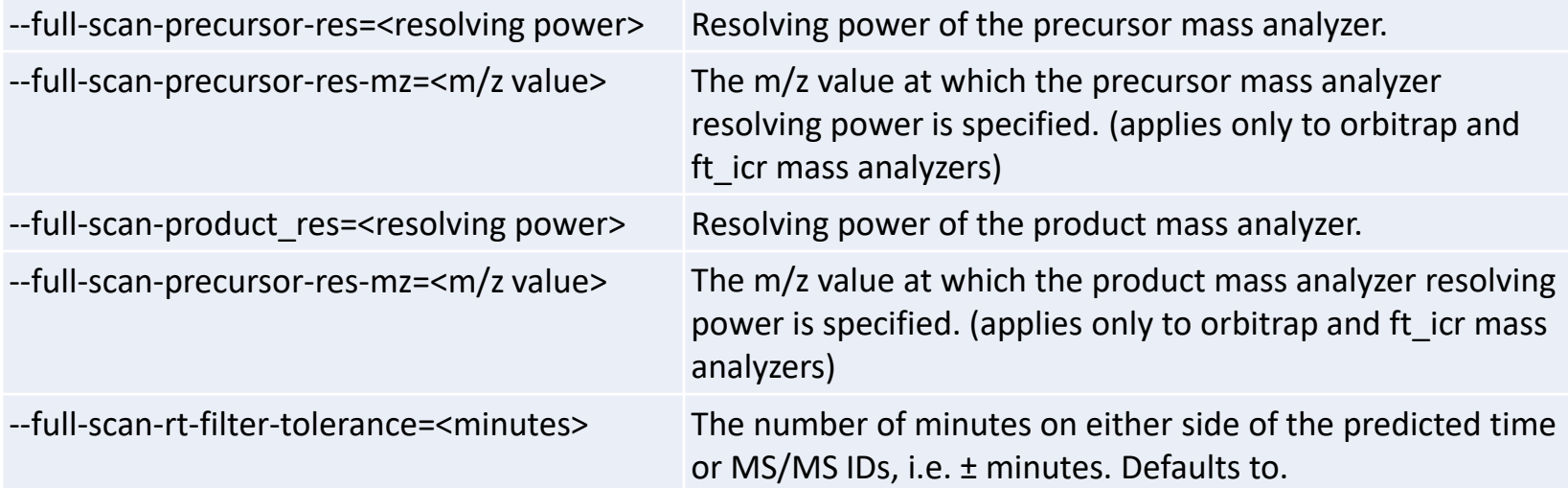

### Optimal Settings Analysis (RP)

**Resolving Power Settings in 6600 with 64 Variable Windows**

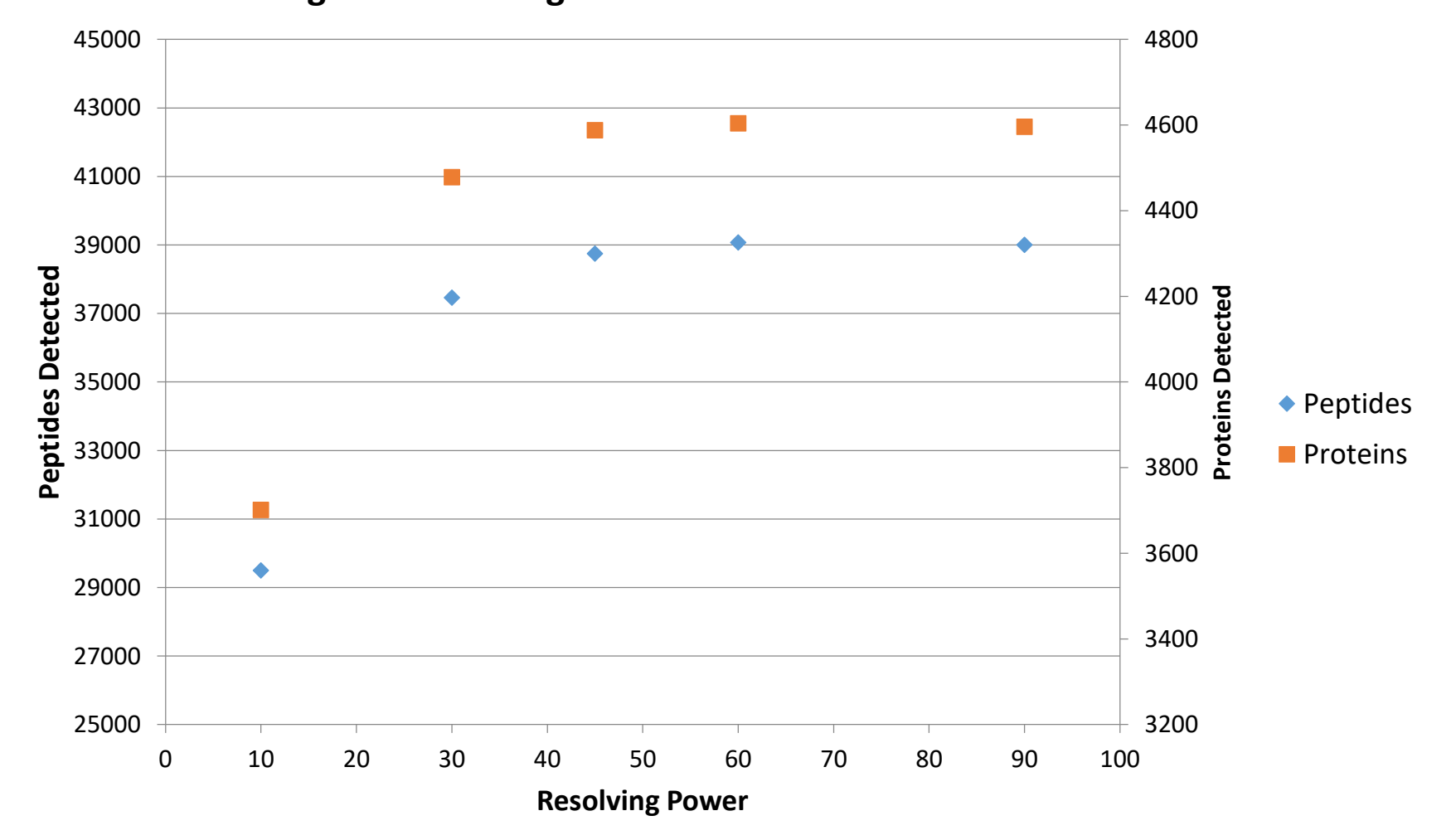

### Optimal Settings Analysis (RT)

**RT Window Settings in 6600 with 64 Variable Windows Centroided**

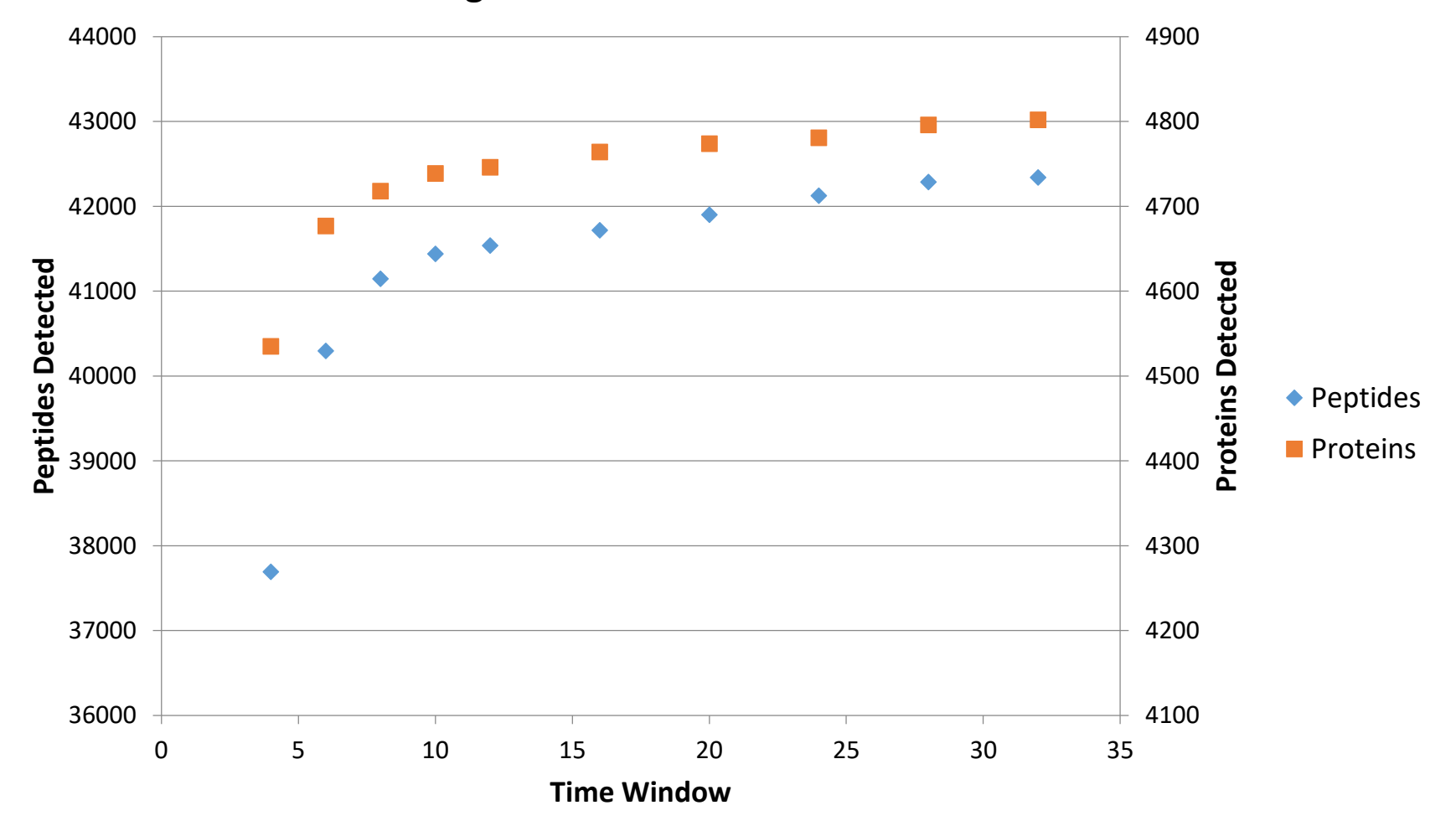

# After

- Skyline 42,517 peptides identified
- Spectronaut 42,325 peptides identified
- OpenSWATH 40,728 peptides identified
- DIA Umpire 36,249 peptides identified
- SWATH 2.0 35,489 peptides identified

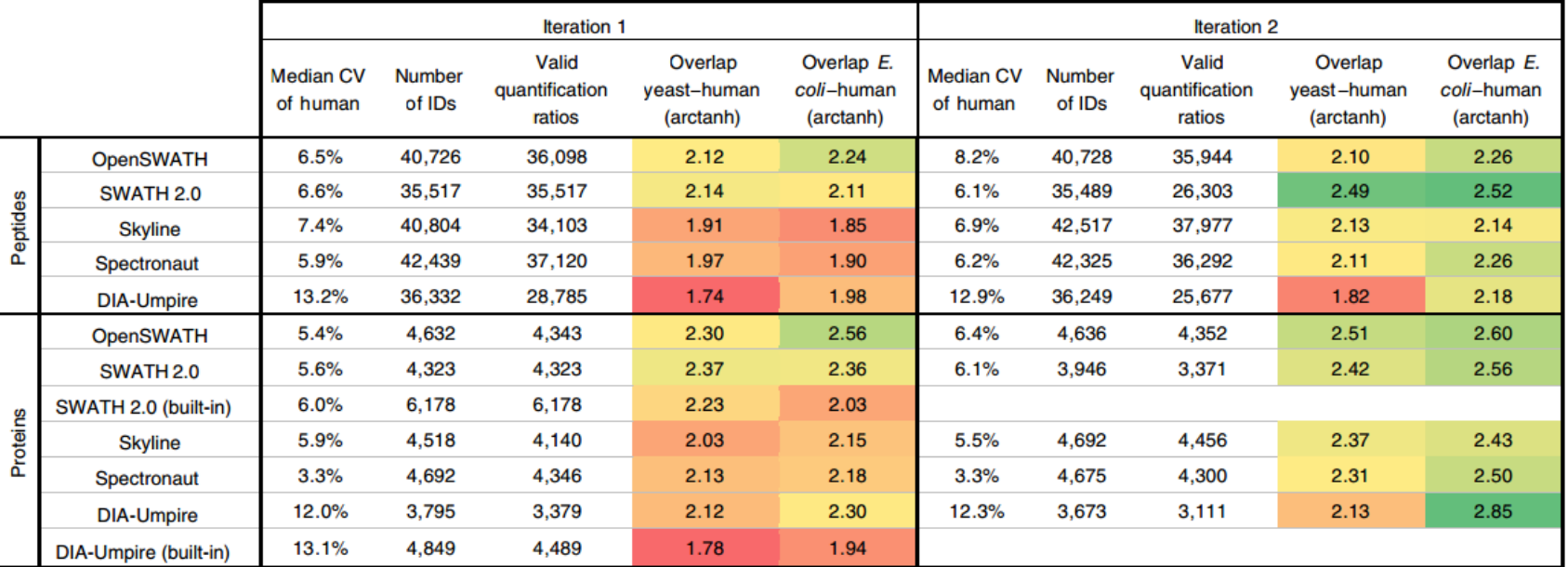

# Multi-File Parallel Loading

Importing Results...

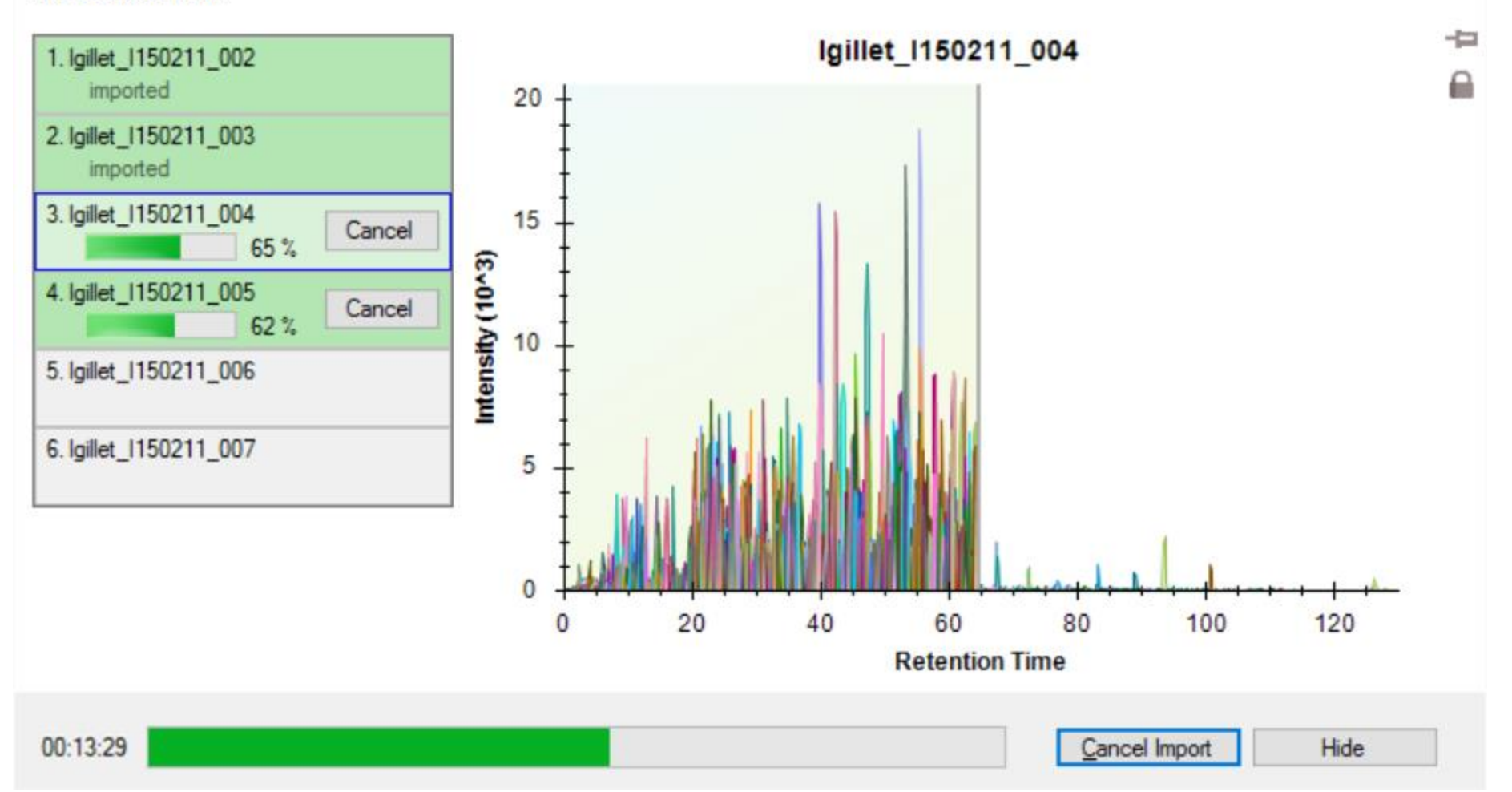

### Multi-File Loading Performance

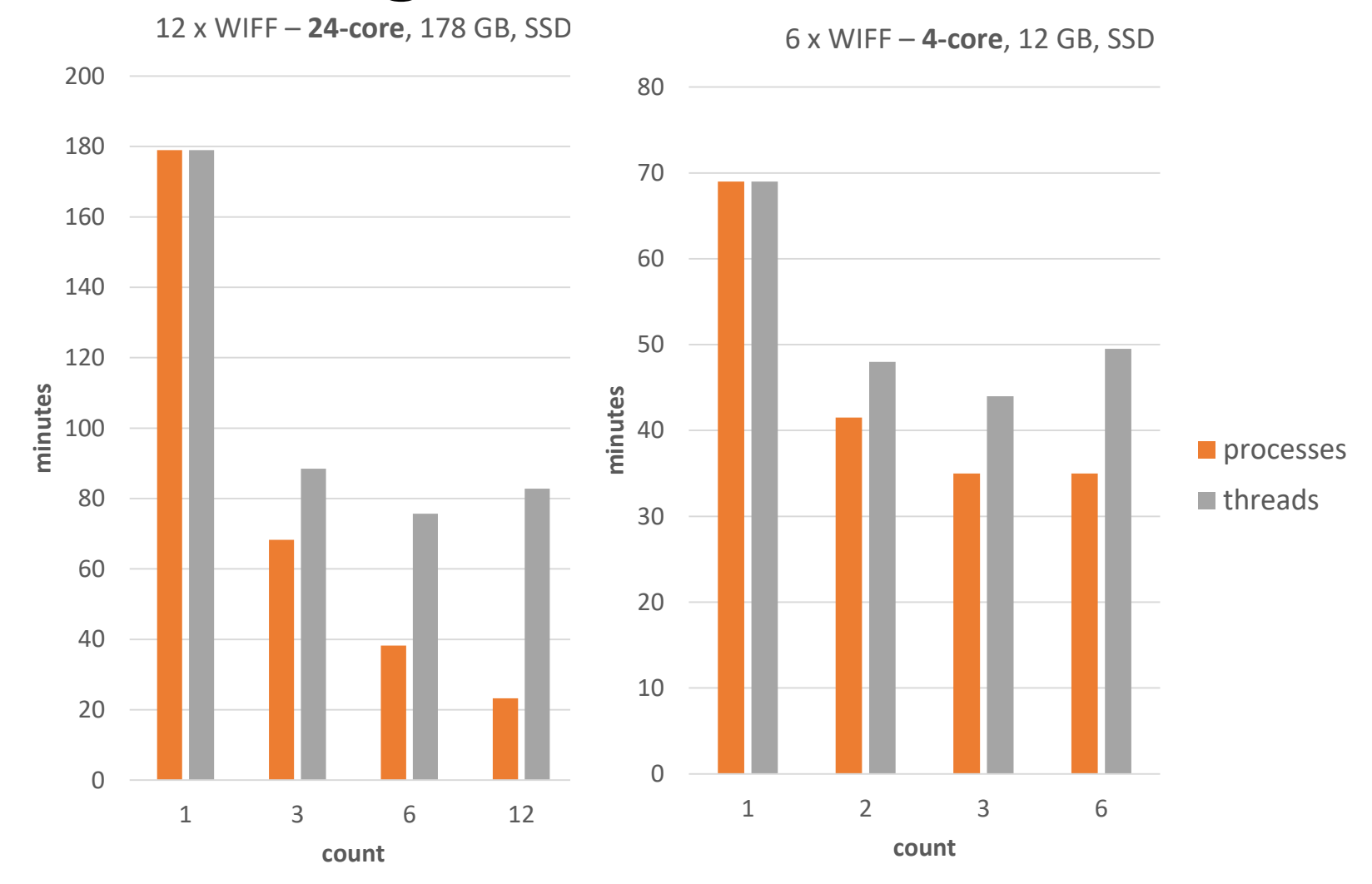

### Analyzing Data From Navarro Paper

• Acquired by L. Gillet

## Blib Document mProphet Model

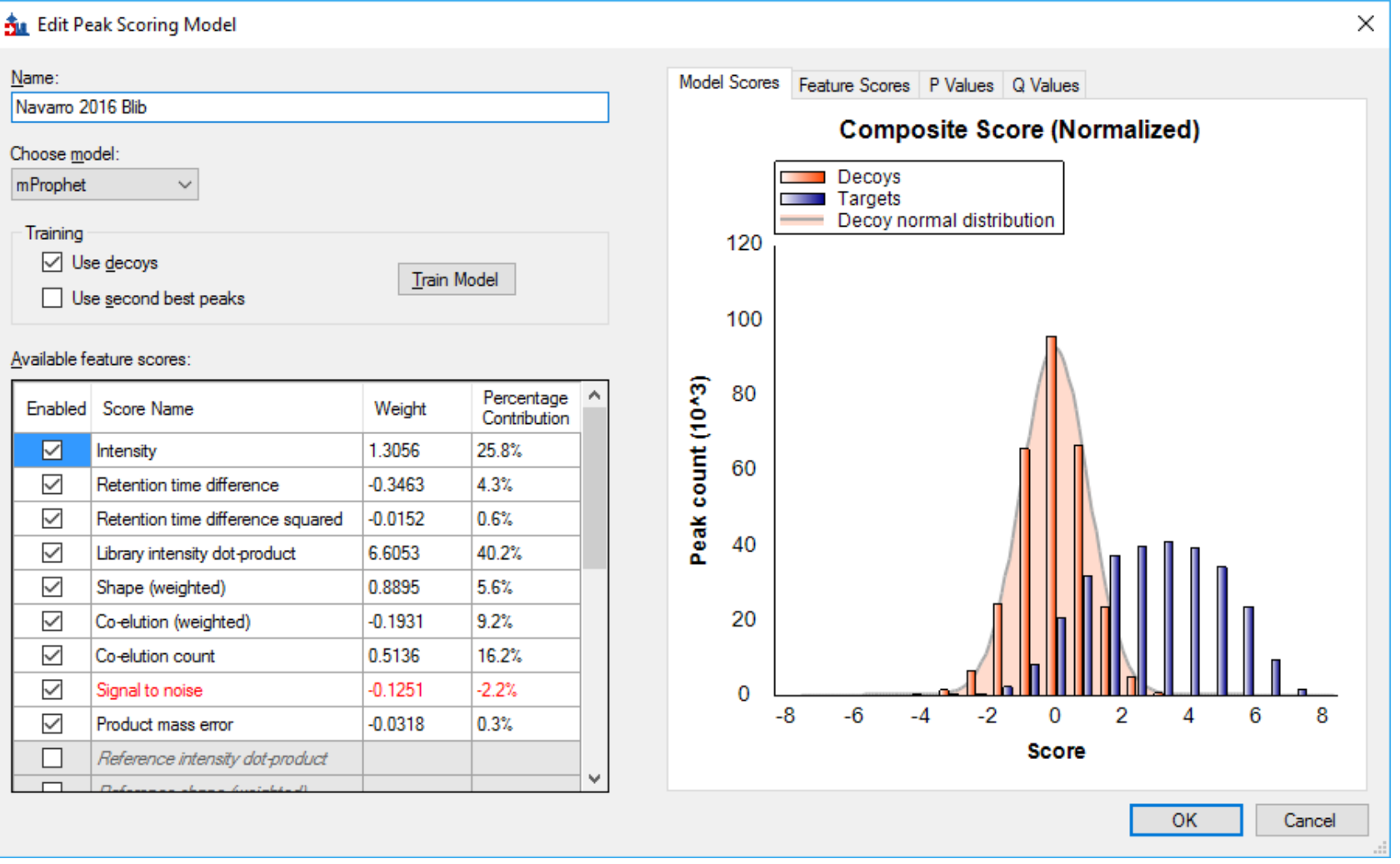

# Assay Library Document mProphet Model

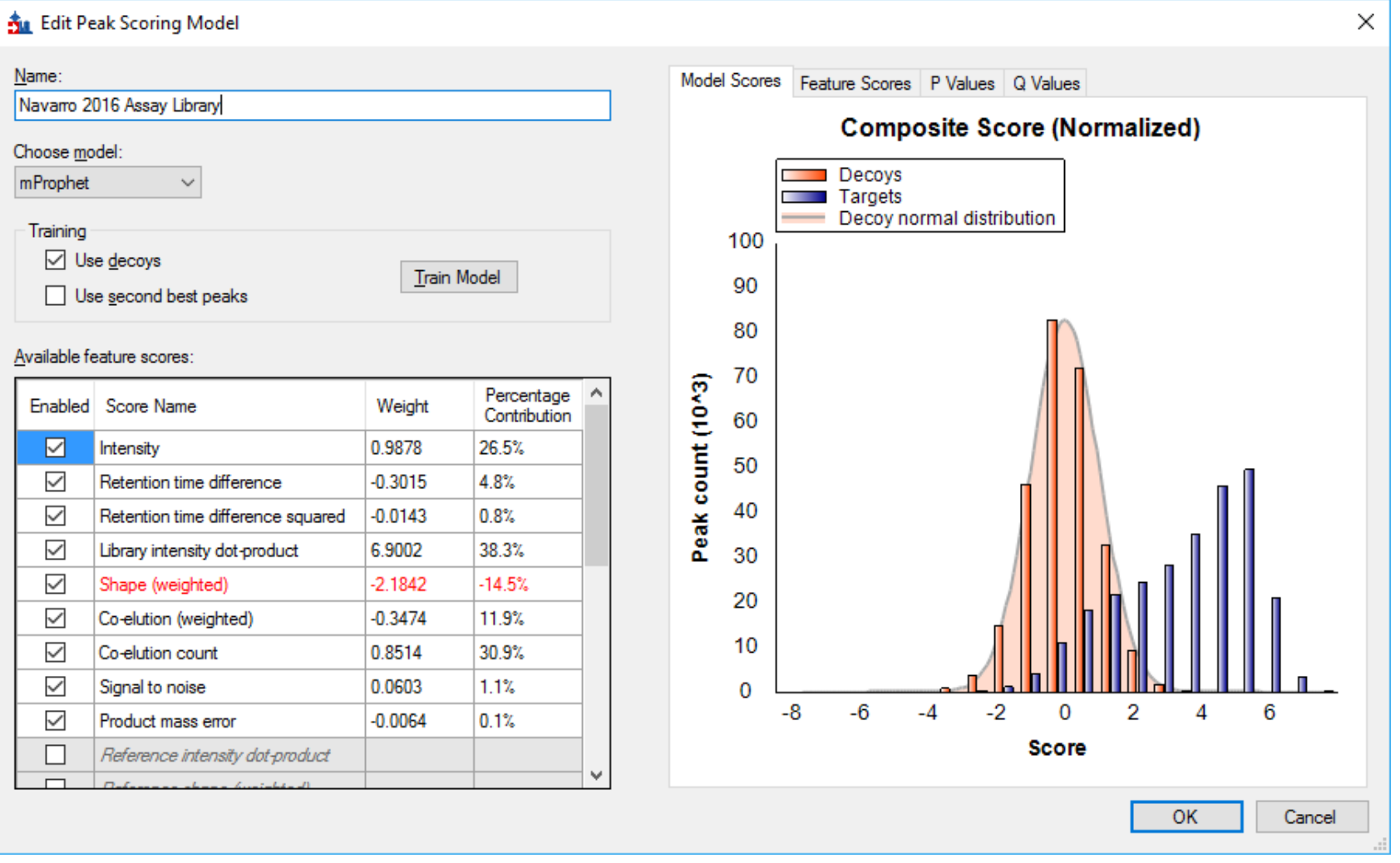

### Learn More

- Webinar #15: TBD (14 recorded webinars)
- Weeklong Courses 2017
	- Buck Institute, Feb 27 Mar 3 Full
	- Northeastern University, Boston May 1-3 Register now!
	- ETH, Zurich, June 26 30 Register now!
	- University of Washington, Seattle July 24-28
- Workshops and Conferences 2017
	- Skyline User Group Meeting at ASMS, Indianapolis June 4

Listings updated in **Join Us** section of Skyline homepage:

**<https://skyline.ms/Skyline.url>**

### Questions?

• Ask any questions at the following form:

**<https://skyline.ms/QA4Skyline.url>**

• Take the post-webinar survey:

**<https://skyline.ms/survey4webinar.url>**

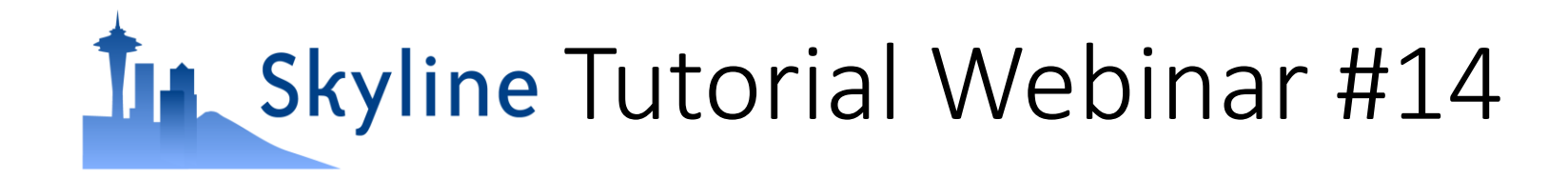

This ends this Skyline Tutorial Webinar.

Please give us feedback on the webinar at the following survey: **<https://skyline.ms/survey4webinar.url>**

A recording of today's meeting will be available shortly at the Skyline website.

We look forward to seeing you at a future Skyline Tutorial Webinar.